**AutoCAD Crack Free (2022)**

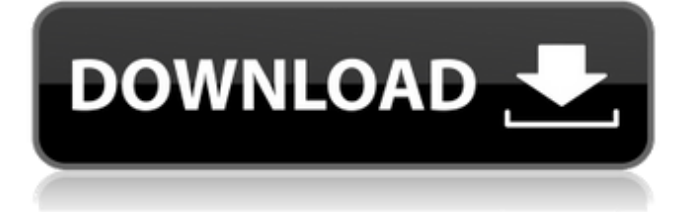

The first version of AutoCAD was sold for the Apple Macintosh, starting in 1984. The first version sold for the IBM PC, starting in 1987. The development team members that developed AutoCAD were inspired by the work of the developers of the Apple II computer, as they were bringing CAD technology to a personal computer. The AutoCAD program's development was also guided by the needs of AutoDesk's target market of drafters

and architects. Today, the software is marketed as both a professional and a consumer app. Although originally released as a desktop CAD application for microcomputers, AutoCAD was quickly ported to other platforms such as IBM PC compatibles (by Autodesk), Macintosh computers, and newer Microsoft Windows-based computers. Designed for drafters and architects, AutoCAD is both a collaborative tool and an individualized drawing tool. It is primarily used for tasks such as planar and non-planar (perspective)

drafting. AutoCAD also provides specialized drawing tools for product design and the design of mechanical, electrical and plumbing fixtures, as well as architectural design and drafting. By its developers, AutoCAD is designed for drafters and architects, though it has also seen commercial use in other fields of design. File Format AutoCAD DWG has the native format for the AutoDesk drawing program DWG. To view and edit the file in a 3D environment, use the format of the format (.dwg or.dwg3)

file extension. For Windows Vista, Windows 7 and Windows 8, use the.dwg2 extension. In addition, AutoCAD LT is the native format for the AutoDesk drawing program DWG, however, its development has been discontinued in favour of AutoCAD. When viewed in a 3D environment, AutoCAD DWG files cannot be opened using AutoCAD LT's.dwg2 file format, only the.dwg format. Before the release of AutoCAD LT, older AutoCAD DWG files could be opened in AutoCAD LT, by creating new layout views. This

method of viewing was considered a file format migration for this older file format. Contents Particle system AutoCAD is designed to allow you to draw organic models with any number of individual parts, which can be reconfigured and combined. Each part

**AutoCAD Crack Activator**

Other similar D-base packages include dBase III, Corel Draw, Engineering Workbench, Vectorworks and Vectorworks Architecture. Features The following features are supported

by Autodesk Architectural Desktop: Arhivi: Uređaj za nadzor crnog kada, stanja i procesa dostupnost, korištenje uređaja, računalo i stanja tijela s obzirom na trenutno stanje i ponašanje. Zbog bezbednosti, nedostatak bezbednog instaliranja i ponašanja s podacima, vrše kontrola. Wireframe: Ova opcija isključuje ova osnovna karta i vodi nas do boljeg vremena kada je potrebno. Zbog bezbednosti, nedostatak bezbednog instaliranja i ponašanja s podacima, vrše kontrola. Views: Ova opcija

isključuje našu 3D kartu, namijenjenu za lokacije i ponašanje. Zbog bezbednosti, nedostatak bezbednog instaliranja i ponašanja s podacima, vrše kontrola. BIM-Structure: Ova opcija vodi nas do neke druge karte (stavke) u kojoj mogu biti vidljive objekte i mjesta koji su uloženi u projektu. Zbog bezbednosti, nedostatak bezbednog instaliranja i ponašanja s podacima, vrše kontrola. Design: Dodatne dokumente i začinjene kartice za potrebe zapravljanja. Uređaj dostupan preko

## portal interneta, s mogućnošću suglasnosti s različit ca3bfb1094

In the main menu, select File>Convert Autocad.dwg file to.pdf, then choose PDF as output file, and PDF as the destination file. Press "Convert" When the conversion is completed, you will be asked to import the.pdf file. Select "Import" and then click "Next". In the next window, select the folder where you downloaded autocad16.exe and press "Next". Confirm your settings and click "OK". The program will now convert the Autocad.dwg to.pdf. Go

back to the main menu and click File>View>Notes, then enter the following note: "Converted DWG file Autocad C:\Program Files (x86)\Autodesk\AutoCAD 2016\acad2016.exe". Note: Please make sure the setting of output format is PDF. You can also enable the option of "Export to computer" in the main menu, or directly select the saved.pdf file in the folder "My Documents", then open it. You can change the size of the original file with the size of the output file you want to

make. [How to use] Convert PDF to DWG file Install Autodesk Autocad and activate it. Open a PDF file, then select File>Convert>Convert PDF file to Autocad. Select Autocad as the output format, and use the.pdf file as input file. Press "Convert" When the conversion is completed, you will be asked to import the.pdf file. Choose "Import" and then click "Next". In the next window, select the folder where you downloaded autocad16.exe and press "Next". Confirm your settings and click "OK". The program will now

convert the PDF to Autocad.dwg file. Go back to the main menu and click File>View>Notes, then enter the following note: "Converted PDF file Autocad C:\Program Files (x86)\Autodesk\AutoCAD 2016\acad2016.exe". You can also enable the option of "Export to computer" in the main menu, or directly select the saved.dwg file in the folder "My Documents", then open it. You can change the size of the original file with the size

**What's New in the?**

## Designer Assistance: Create,

customize, annotate, collaborate, and annotate in context. When it comes to making and reviewing design changes in AutoCAD, your team can now discuss and review them right in your drawing. Generate alternate views and 3D models to help you generate and evaluate your ideas. (video: 5:33 min.) New drawing experience: Easier navigation with new Paper Space: Enhanced navigation tools to access the most critical locations. (video: 1:25 min.) Intelligent navigation: View

and navigate all your drawings from a single desktop. Easily switch between drawings, and select and highlight specific views. (video: 1:39 min.) Add style to everything: New symbol sets for creative objects. See a diverse collection of icons and symbols in AutoCAD to create your next drawing. (video: 1:11 min.) Export your content in any way you want: Capture and track projects, product data, and other ideas in your drawings. Easily and automatically export them as a spreadsheet,.csv file, or.pdf. (video:

1:40 min.) Modular world: The modular world in AutoCAD allows you to move individual components to create new, more complex structures. (video: 2:02 min.) Note on our website: To view the most up-to-date information on new features in AutoCAD 2023, please refer to the company website at Autodesk.com/newsroom. \*NOTE: This new release of AutoCAD is available to registered users of AutoCAD LT 2019 or 2020, or AutoCAD LT for Mac 2019 or 2020. Please contact your local

Autodesk sales representative or visit our local dealer network for more information. December 2019 New features in AutoCAD 2020 \* NOTE: This new release of AutoCAD is available to registered users of AutoCAD LT 2019 or 2020, or AutoCAD LT for Mac 2019 or 2020. Please contact your local Autodesk sales representative or visit our local dealer network for more information. Easier 2D drafting: Create drawings faster with new features for drawing tables, diagrams, and splines. (video: 1:35

## min.) And much more:

OS: Microsoft Windows XP (SP3), Vista, 7, 8, and 10 Processor: Intel Core 2 Duo 1.6 GHz or better Memory: 2 GB RAM Graphics: DirectX 9.0 compatible graphics card with 1 GB video RAM DirectX: DirectX 9.0 Hard Drive: 8 GB available space Additional Notes:.net Framework 4.5 installed English, French, Italian, German, Spanish and Brazilian Portuguese language packs included. © 2004-2016, The Guildhall Project ©

<https://www.tnrhcp.com/autocad-crack-free-download/> <https://accwgroup.com/autocad-2021-24-0-crack-free-registration-code-free-win-mac-updated-2022/> [https://secureservercdn.net/198.71.233.69/5z3.800.myftpupload.com/wp](https://secureservercdn.net/198.71.233.69/5z3.800.myftpupload.com/wp-content/uploads/2022/07/AutoCAD-46.pdf?time=1658657397)[content/uploads/2022/07/AutoCAD-46.pdf?time=1658657397](https://secureservercdn.net/198.71.233.69/5z3.800.myftpupload.com/wp-content/uploads/2022/07/AutoCAD-46.pdf?time=1658657397) <http://lefterovata-kashta.eu/?p=6012> <https://ragana.ir/wp-content/uploads/2022/07/AutoCAD-136.pdf> <https://engagementlandschaft.de/wp-content/uploads/2022/07/AutoCAD-69.pdf> <https://www.scoutgambia.org/autocad-21-0-activation-code-with-keygen-free-download-2022/> <https://lockdownrank.com/wp-content/uploads/2022/07/AutoCAD-89.pdf> [http://uttaranchalcollege.com/wp-content/uploads/2022/07/AutoCAD\\_Keygen\\_Free.pdf](http://uttaranchalcollege.com/wp-content/uploads/2022/07/AutoCAD_Keygen_Free.pdf) <https://organicway-cityvest.dk/autocad-23-1-crack-win-mac-latest-2022-2/> <http://www.prokaivos.fi/wp-content/uploads/morefire.pdf> <http://xn----7sbahcaua4bk0afb7c9e.xn--p1ai/autocad-2017-21-0-crack-with-registration-code-free-mac-win/> <https://earthoceanandairtravel.com/2022/07/24/autocad-crack-80/> <https://blu-realestate.com/autocad-23-0-activation-code-2022/> <https://skylightbwy.com/autocad-23-0-crack-latest-2022/> <http://montehogar.com/?p=43494> <https://thelandofthemisfitsouls.com/2022/07/24/autocad-crack-product-key-full/> <https://qflash.es/autocad-for-windows-latest-2022/> <http://findmallorca.com/?p=704391> <https://houstonhousepc.com/autocad-crack-free-updated-2022-2/>